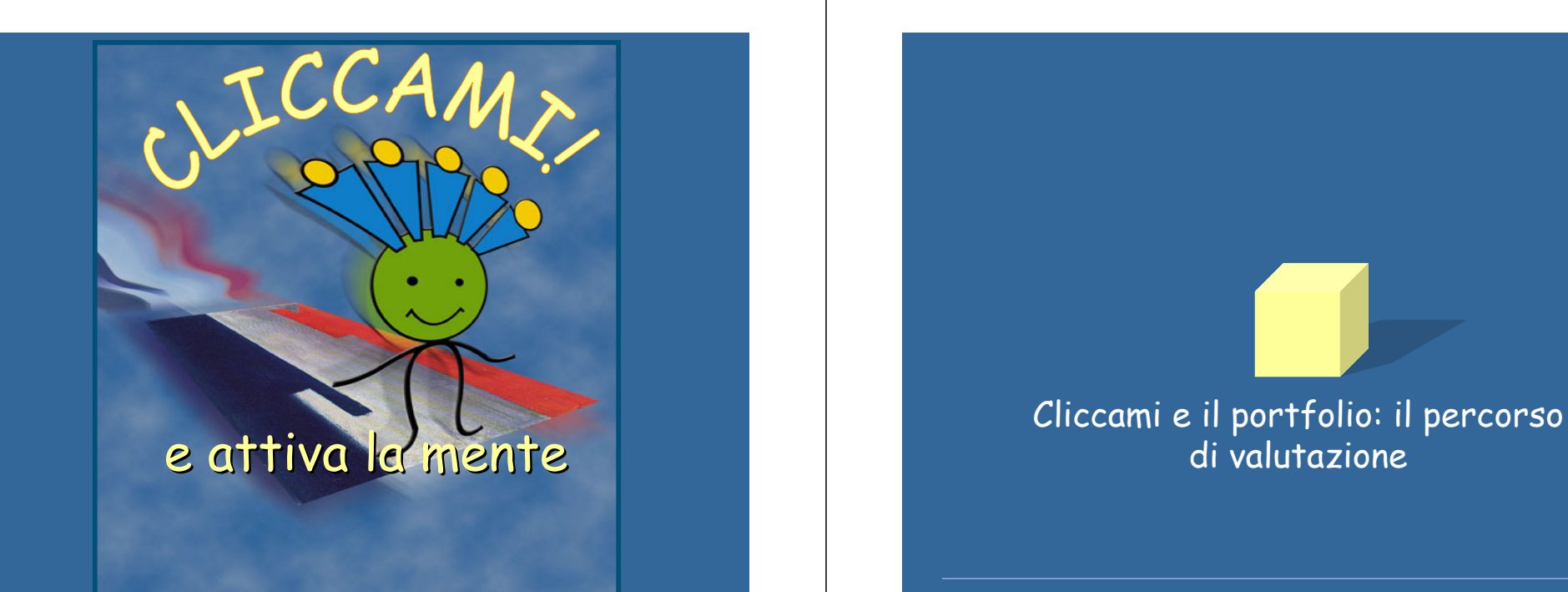

## Percorso di valutazione: cosa fa il tutor

Portfolio

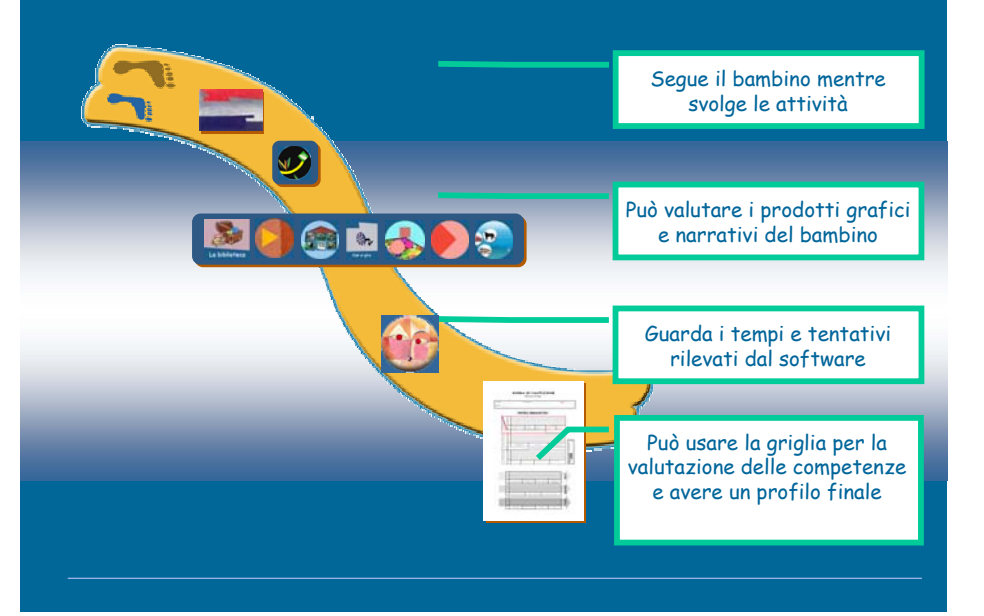

## Per il portfolio

Cliccami fornisce alla costruzione del portfolio individuale:

## $\bullet$  una griglia di valutazione

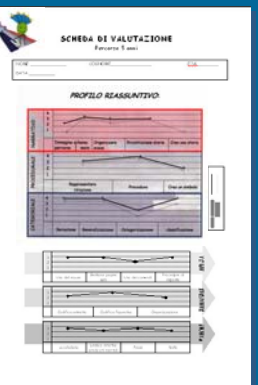

Portfolio

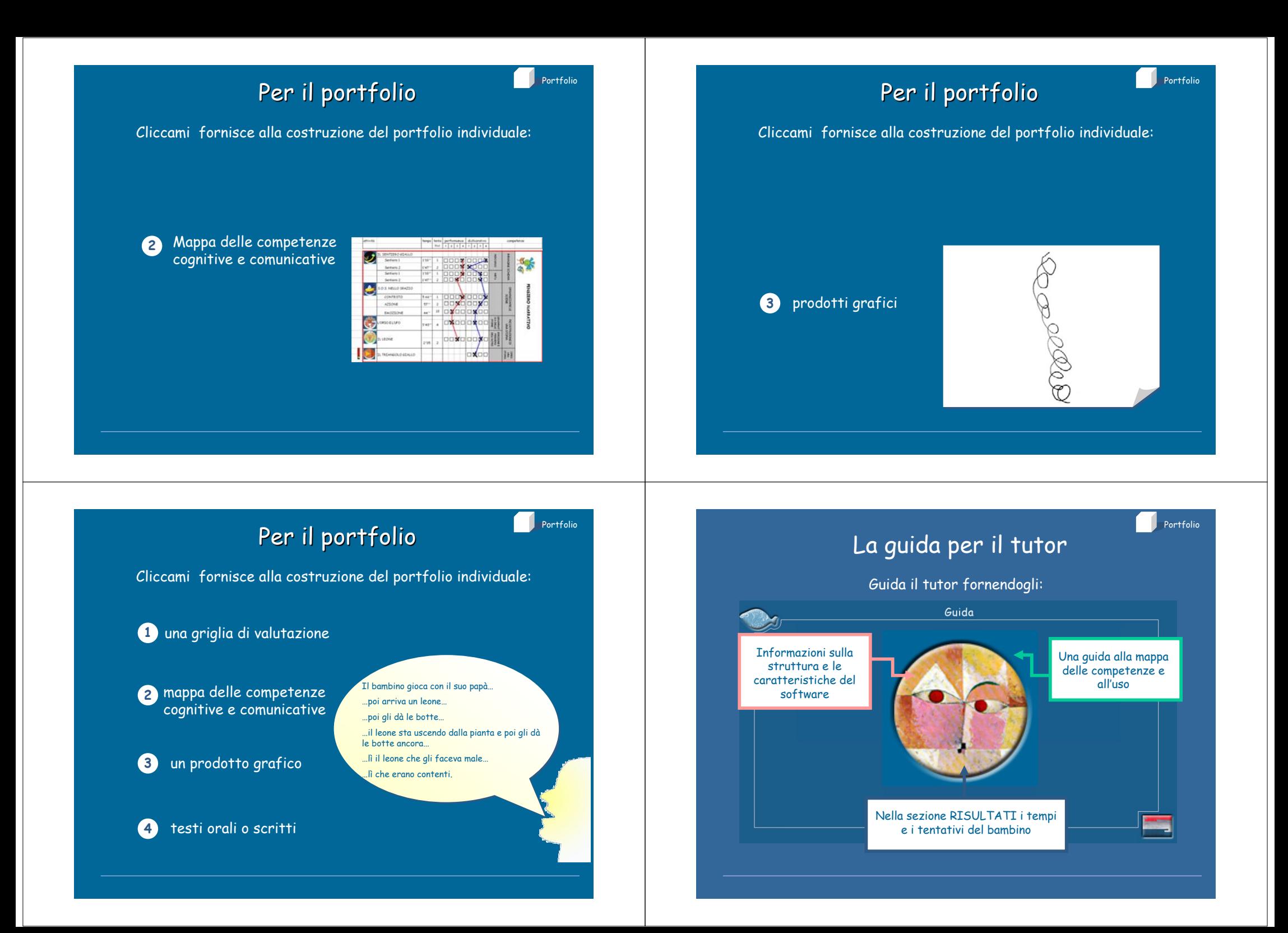